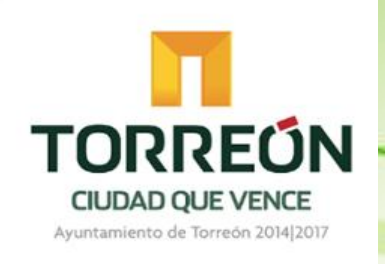

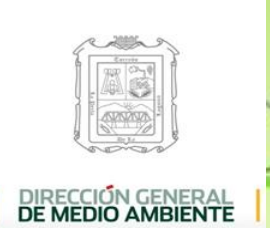

### **TALLER DE PARTICIPACIÓN PUBLICA PARA LA CREACION DE LA AGENDA AMBIENTAL DEL PROGRAMA DE ORDENAMIENTO ECOLÓGICO DEL MUNICIPIO DE TORREON, COAH.**

# MECÁNICA DEL TALLER

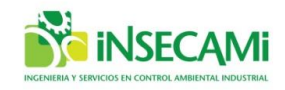

# OBJETIVOS DEL TALLER

□ Identificar y priorizar, por cada sector, los problemas ambientales que detectan o perciben.

 Ponderar la influencia de los sectores sobre los problemas ambientales

Definir la interacción entre los sectores.

#### **AGENDA DEL TALLER**

- 1.- Inauguración, Introducción y Contexto general del Ordenamiento ecologico
- 2.- Alcances de la Agenda Ambiental del Ordenamiento Ecológico Municipal.
- 3.- Mesas de trabajo

#### **MESAS DE TRABAJO**

#### **Primera parte (mesas sectoriales):**

Mesa 1: AGRICOLA Mesa 2: MINERIA Mesa 3: MARMOL E INDUSTRIA DEL CEMENTO Mesa 4:INDUSTRIA Mesa 5:URBANO Mesa 6:CONSERVACION Mesa 7: PECUARIO Mesa 8: TURISMO ALTERNATIVO **Segunda parte: 4** mesas intersectoriales.

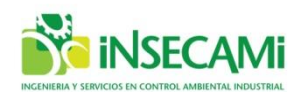

### **ORDEN DEL DIA**

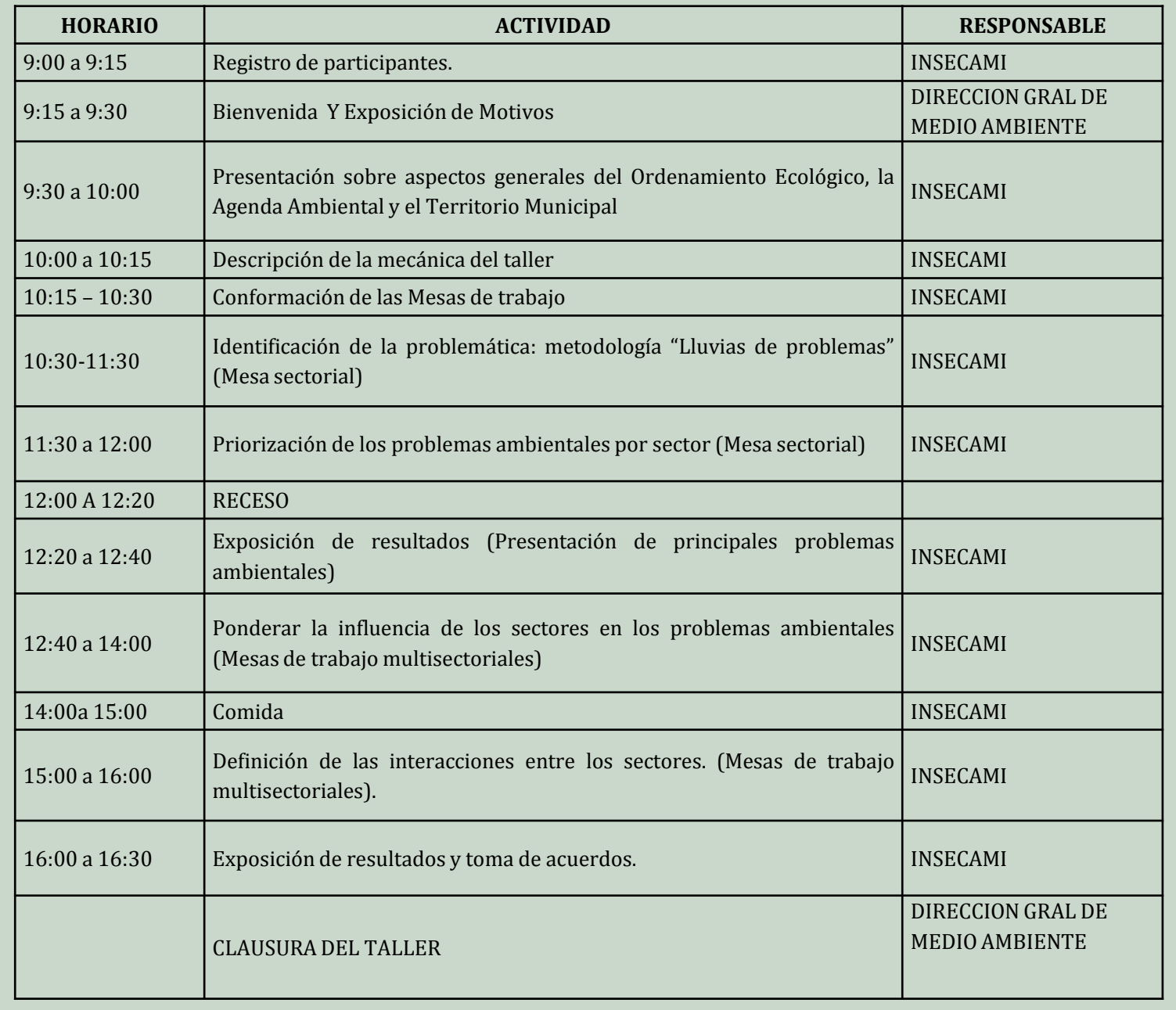

# PRIMERA PARTE- MESAS SECTORIALES

SECTOR: Gremio que se apropia del espacio y usos recursos naturales a través de actividades específicas. Las personas puede pertenecer a más de un sector, las organizaciones sociales, la academia y las dependencias gubernamentales puede ser categorizadas en sectores específicos.

> Mesa 1: AGRICOLA Mesa 2: MINERIA, Mesa 3: MARMOL E INDUSTRIA DEL CEMENTO Mesa 4:INDUSTRIA Mesa 5:URBANO Mesa 6:CONSERVACION Mesa 7: PECUARIO Mesa 8: TURISMO ALTERNATIVO

### IDENTIFICACIÓN Y PRIORIZACION DE LA PROBLEMÁTICA AMBIENTAL QUE INFLUYE EN EL SECTOR QUE REPRESENTA

### **Identificación de los problemas Priorizar los problemas**

¿Cuáles son **los problemas ambientales que desde su sector percibe o detecta?**

 Escribir en tarjetas, de tres a cinco problemas ambientales que son identificados por el sector.

Calificar cada problema en cuanto a extensión, intensidad y duración tomando en cuenta la escala de referencia

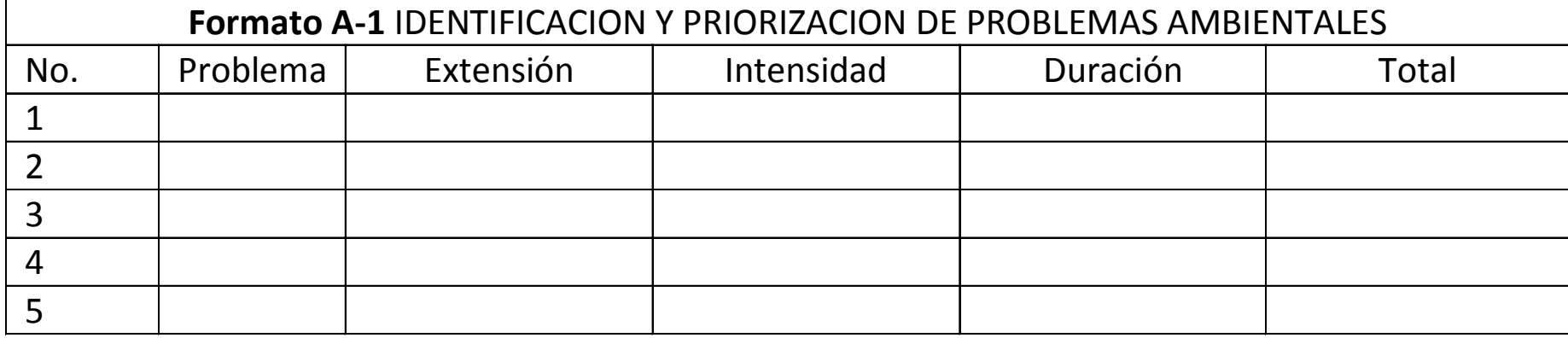

# **INICIO DE TRABAJO POR MESA CON TODOS LOS SECTORES.**

- Al concluir los trabajos de las mesas sectoriales:
- a. Se numeran a los participantes de las mesas del 1 al 4 para posteriormente juntar mesas con los numero1, otra con los número 2 y así sucesivamente hasta integrar **4 mesas.**
- a. El equipo consultor revisara cuales fueron los problemas ambientales identificados en cada mesa y buscara generar un a lista única de problemas ambientales.
- b. En cada mesa se analizaran la influencia de los sectores en 2 o 3 dos de los problemas ambientales identificados.

# Mesa de trabajo con todos los sectores

Ponderar la influencia de los sectores en los problemas ambientales

- **Para ello se utilizará la Metodología AHP: Matriz de comparaciones pareadas de los sectores para conocer como estos inciden en la problemática analizada.**
- **Se harán 2 preguntas para definir correctamente el marco de referencia:**
- 1. ¿Para el problema ambiental X, cuál de los dos sectores comparados tiene mayor importancia en su generación?
- 2. Conforme a una escala de calificación del 1/9 a 9, indique para el sector que se seleccionó que tanto menos o mas importante considera que es este con respecto al otro sector.

### TÉCNICA DE PROCESO ANALÍTICO JERÁRQUICO (AHP)

Aproximación sistematizada y transparente para resolver problemas que implican una decisión

Desarrollado por el Dr. Thomas Satty Satty, T. 1980. *The Analytic Hierarchy Process: Planning, Priority Setting, Resource Allocation*, ISBN0-07-0544371-2, McGraw-Hill

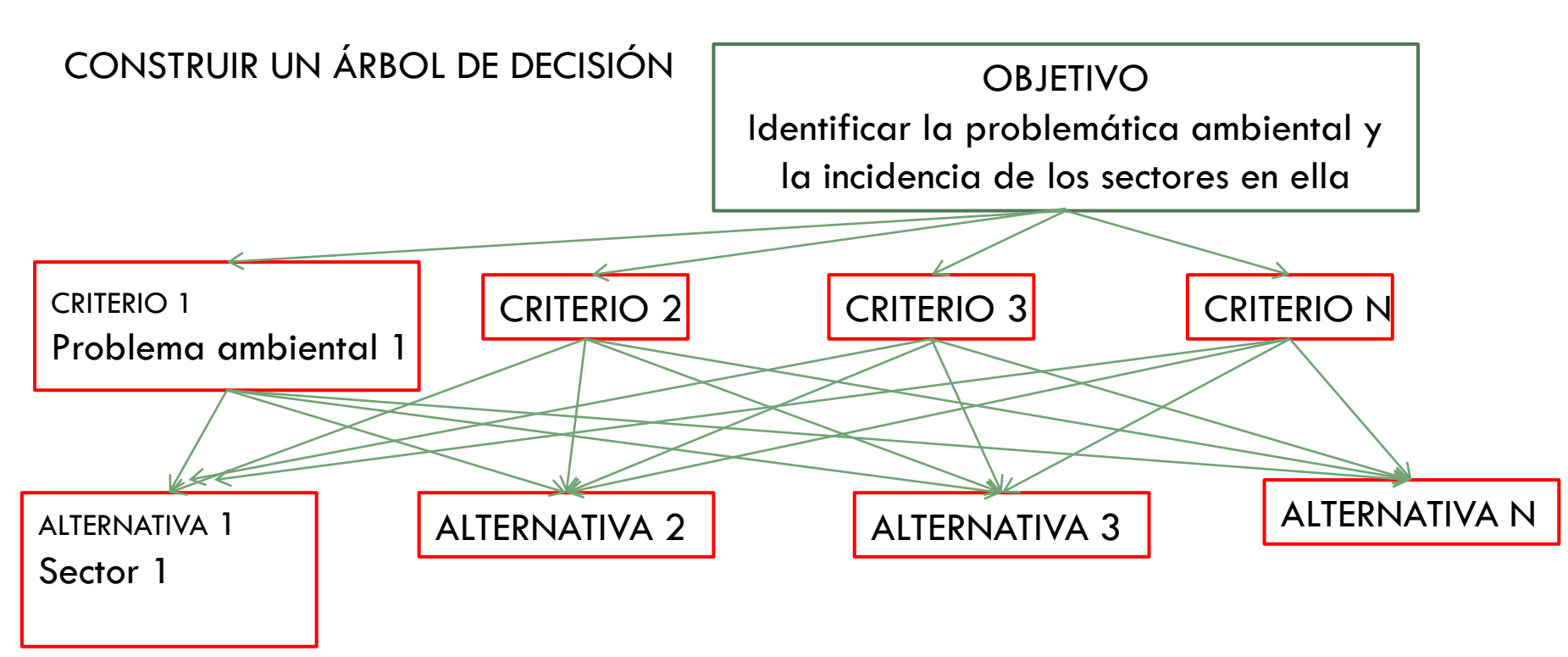

#### **Pregunta:**

**a) ¿Para el problema ambiental X, cuál de los dos sectores comparados tiene mayor importancia en su generación?** 

Si se considera que el sector en la fila es igual o más importante que el sector de la columna, entonces se calificara con un número entero (de 1 a 9), pero si se considera que el sector de la fila es menos importante que el de la columna, entonces se calificaría con una fracción (de 1/2 a 1/9).

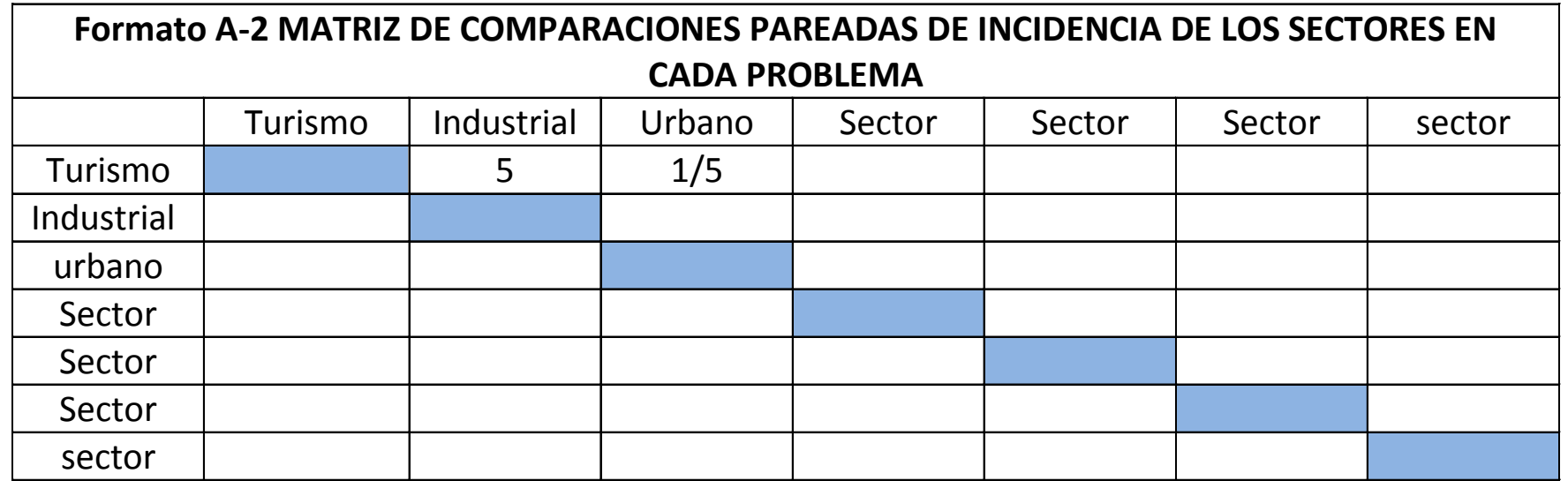

## Ventajas usar el AHP para pondera los problemas

- Se aprovecha la experiencia empírica de los sectores a través de una sistematización de su percepción.
- Se aprovecha la capacidad de los participantes del taller para comparar de manera pareada dos objetos de estudio.
- Se establece un procedimiento transparente de generación de consenso.
- Se evita la imposición de una visión, pues el procedimiento le da el mismo valor a todos los participantes de los integrantes del grupo de trabajo.
- □ El procedimiento se puede realizar en el mismo momento en que se obtiene la información y los resultados se pueden obtener en el transcurso del taller.

AHP es un método de toma de decisiones.

# Mesa de trabajo con todos los sectores

Con la finalidad que los sectores se reconozcan y que muestren la percepción que tienen sobre su interacción entre ellos, se completará la siguiente matriz.

#### **Pregunta:**

Definición de las interacciones entre lo sectores.

**Conforme a la escala de calificación (favorable (1), desfavorable(-1) o no incide (0)) indique como el sector X incide o impacta sobre el sector Y en relación a la degradación del medio ambiente.**

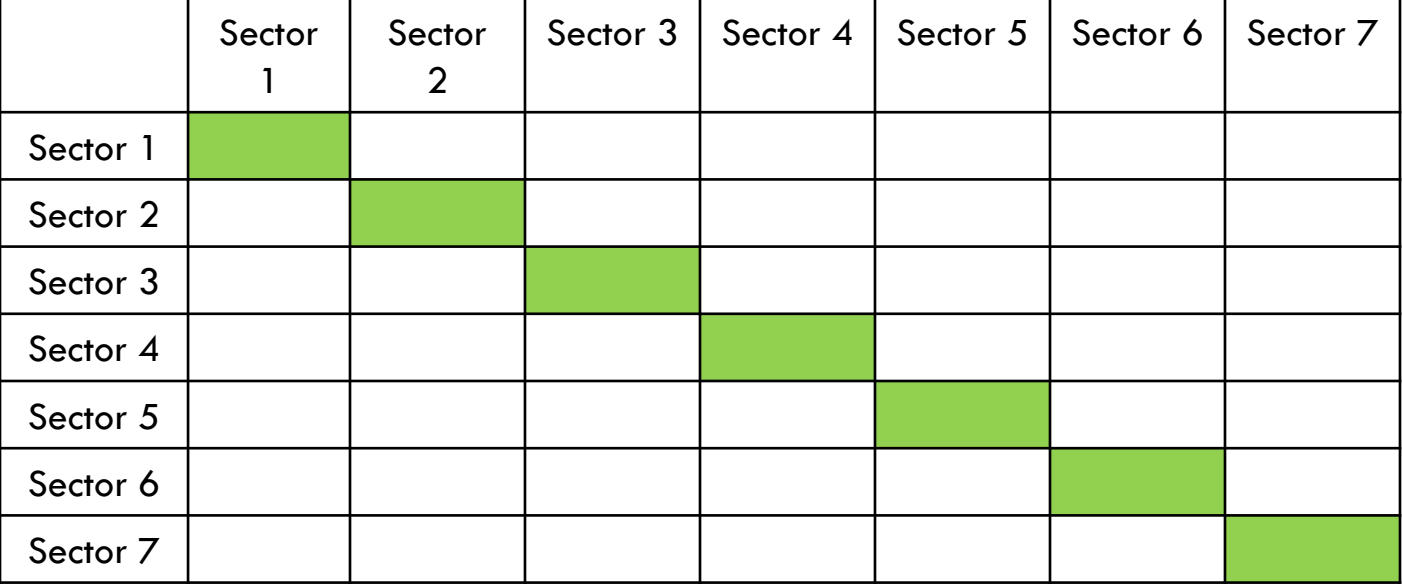